# **Embroidery**

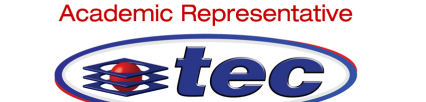

**Technology Education Concepts** www.TECedu.com | 800-338-2238

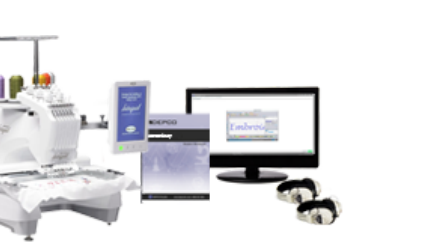

# **Description**

In this extraordinary, hands-on curriculum, students learn both the art and science of creating interesting embroidery designs using embroidery software and a stateof-the-art embroidery system. At first, students work exclusively on the computer, manipulating on-screen embroidery graphics by shrinking, distorting, enlarging, rotating, and changing the colors of different existing graphics. Once they have a strong understanding of these commands and of embroidery safety procedures, students manually set up the machine, thread the bobbin, and prepare and change thread colors. This curriculum includes a detailed reference section with instructions for embroidering hats.

## **Skills**

- Create text and graphics for an embroidery.
- Troubleshoot embroidery challenges.
- Change thread colors.
- Digitize graphics for production.
- Operate an embroidery machine.

#### **Knowledge**

- Embroidery processes
- Uses for embroidery
- Basic layout techniques
- Cost analysis calculations
- Working components of equipment

# **Activities**

- Activity 1 Introduction
- Activity 2 -Digitizing
- Activity 3 An Old Pastime
- Activity 4 The Entrepreneur
- Activity 5 The Embroidery Business
- Activity 6 Pricing the Products
- Activity 7 Finding a Niche
- Activity 8 The School Market
- Activity 9 Fundraising
- Activity 10 Post-Test and Wrap-Up
- Activity 11 Bonus Activities
- Activity 12 Challenge
- Activity 13 Open-Ended Challenge
- Activity 14 Careers
- Activity 15 Internet

## **Standards**

Math/Measure Problem Solving Reading

## **Module Includes:**

Student Workbook, Instructor's Manual, Installation CD, Embroidery Machine, Embroidery Machine Control and Design Software, Embroidery Hoops and Accessories, Embroidery Tool Kit, Headphones, Embroidery Supply Kit for 24 Students

### **Requirements**

Embroidery control and design software requires Windows 7 or newer.

Computer is required to have a USB port.

Module requires a computer workstation.

Great care must be taken with the Embroidery Control and Design security device. This is your authorization to use the software. If it is lost or stolen, it cannot be replaced. A new copy of the software must be purchased.

©2020 DEPCO, LLC